# EasKey

A language for mouse/keyboard operation

Keqiu Hu Xiaoyu Huang Jinqi Huang Zongheng Wang Lizhong Zhang

Columbia University 2012

### Outline

Motivation Feature Tutorial Architecture Lessons Conclusion

#### 1 Auto course registration

#### **REGISTRATION CLASS QUERY**

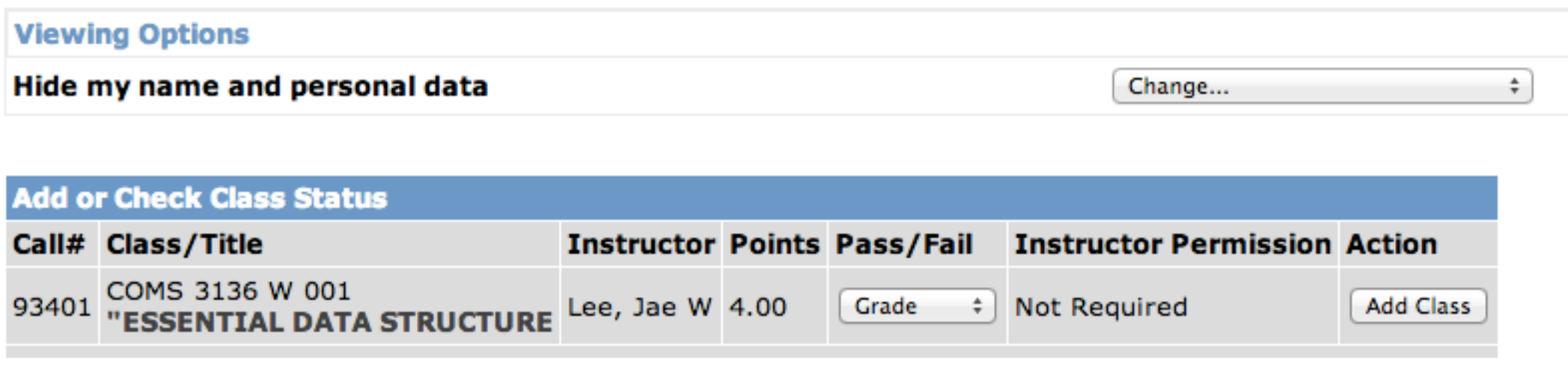

**Back To Registration List All Sections Courseworks** 

![](_page_4_Picture_1.jpeg)

1 Auto course registration

2 Get higher score in games like whack a mole

1 Auto course registration

2 Get higher score in games like whack a mole

 3 Other iterative mouse and keyboard input like entering CD-Key for software setup automation.

#### Feature

Abundant Data Types string, int, char, float, boolean, color, point, key Built-in Windows API Functions \_\_leftClickPoint \_\_keyStroke \_\_movePoint LeftDown \_\_\_\_\_getPoint \_\_\_\_\_getcolor and so on  $\odot$ User-Friendly Programming Style

### Tutorial--gcd function

```
function int gcd(int a, int b)
   while (a := b)if (a > b)a = a - b;else
          b = b - a;end if
   end while
   return a;
end function
function int main()
   int i;
   i = gcd(16, 12);return 0;
end function
```
# Tutorial--gcd function

![](_page_8_Picture_181.jpeg)

![](_page_8_Picture_182.jpeg)

#### Tutorial--More complex examples

function int main()

int a; point  $p1 = \{12, 24\}$ ; point  $p2 = \{23,46\}$ ; color c = #203,245,11#; key k = \$Space\$;

point  $p = pl + p2$ ;

int i; switch (i) case 1:  $a = 1$ ; case 1:  $a = 2$ ; case 1:  $a = 3$ ;  $default: a = 4;$ end switch

for(int  $i = 0; i < 10; i = i+1$ ) \_\_print("COMSW4115"); end function end for

return 0;

# Tutorial--A program for playing whack a mole function int main() while(true)

\_\_delay(5000); color c=#0,54,99#; point p1={600,320}; color c1; point p2={800,320}; color c2; point p3={1000,320}; color c3; point p4={600,450}; color c4; point p5={800,450}; color c5; point p6={1000,450}; color c6; point p7={600,600}; color c7; point p8={800,600}; color c8; point p9={1000,600}; color c9;

 $cl=\underline{\hspace{1cm}}$ getcolor(p1); c2=\_getcolor(p2); c3=\_\_getcolor(p3);  $c4 = \underline{\hspace{1cm}}$ getcolor(p4); c5=\_getcolor(p5);  $cb = \underline{\hspace{1cm}}$ getcolor(p6); c7=\_getcolor(p7); c8=\_getcolor(p8); c9=\_getcolor(p9);

 $if(cl=c)$ \_\_movePoint(p1); \_leftClickPoint(p1);  $cl=c;$ end if  $if(c2!=c)$ \_\_movePoint(p2); leftClickPoint(p2);  $c2=c;$ end if

 $if(c3!=c)$ \_movePoint(p3); \_\_leftClickPoint(p3);  $c3=c;$ end if  $if(c4!=c)$ \_movePoint(p4); \_\_leftClickPoint(p4);  $c4 = c;$ end if  $if(c5!=c)$ \_movePoint(p5); \_\_leftClickPoint(p5);  $c5=c;$ end if  $if(c6!=c)$ \_movePoint(p6); .leftClickPoint(p6);  $c6=c;$ end if

```
Tutorial--A program for playing whack a mole
          if(c7!=c)_movePoint(p7);
             __leftClickPoint(p7);
             c7=c;end if
          if(c8!=c)__movePoint(p8);
             _leftClickPoint(p8);
             c8=c;
          end if
          if(c9!=c)_movePoint(p9);
             _leftClickPoint(p9);
             c9=c;end if
          _delay(300);
        end while
        return 0;
```
![](_page_12_Figure_0.jpeg)

#### Lessons

Team work Compromising, especially different opinion Design is important Ask immediately Test case should be recorded Start early

### Conclusion

#### Compiler

![](_page_14_Picture_68.jpeg)

#### Interpreter

![](_page_14_Picture_69.jpeg)

#### Total: 2273

# Thank you